## *ПРЕОБРАЗОВАТЕЛИ ЧАСТОТЫ CFM 210*

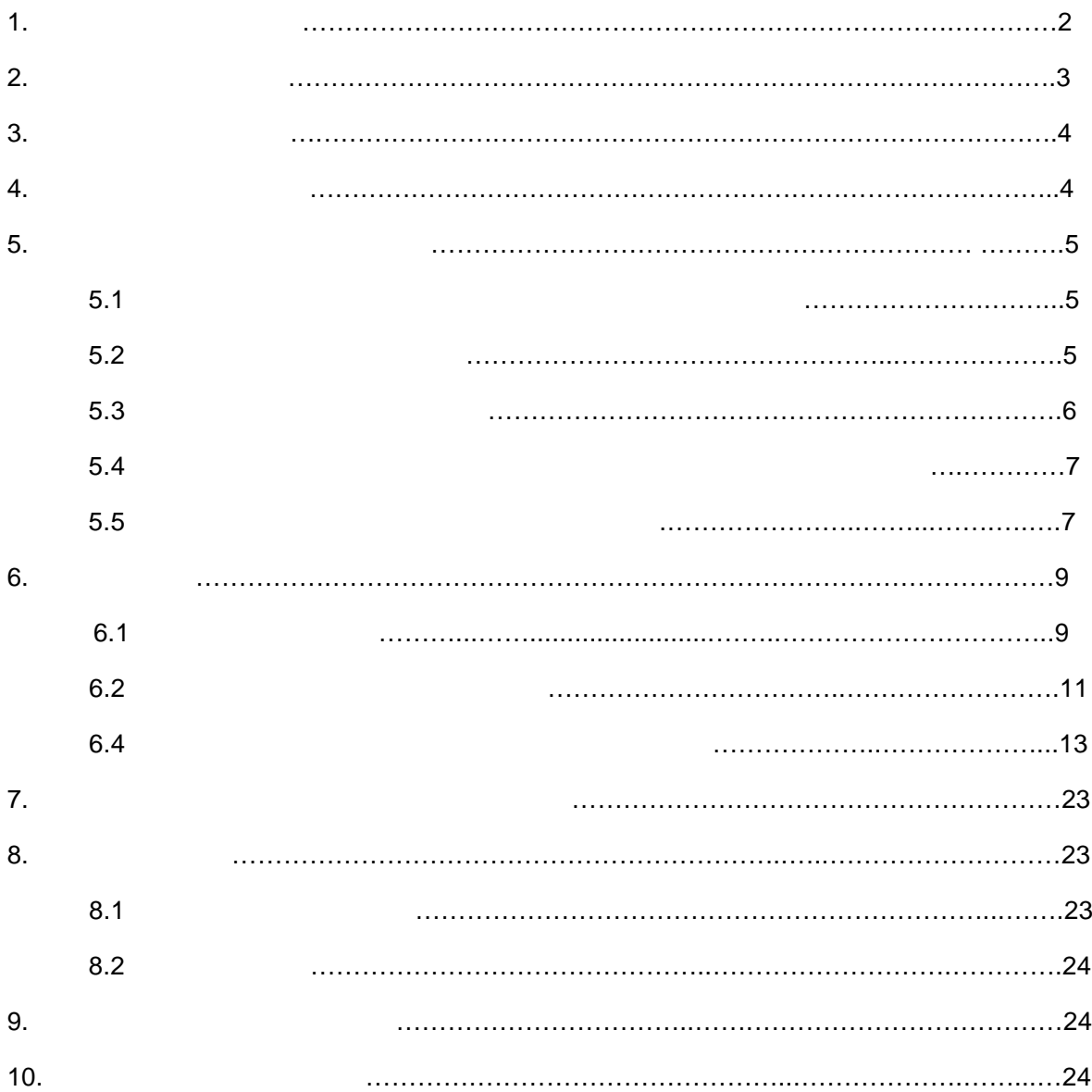

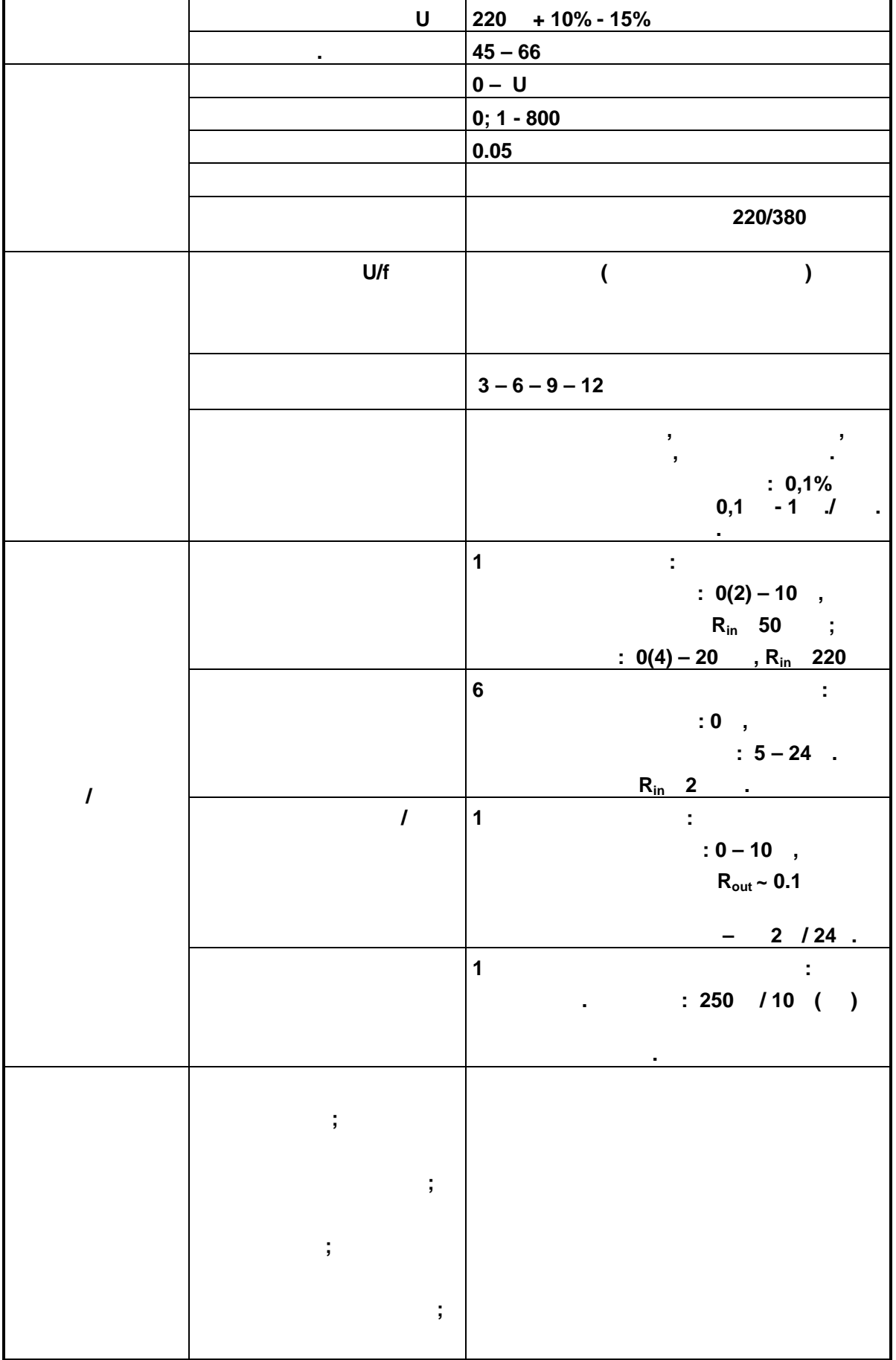

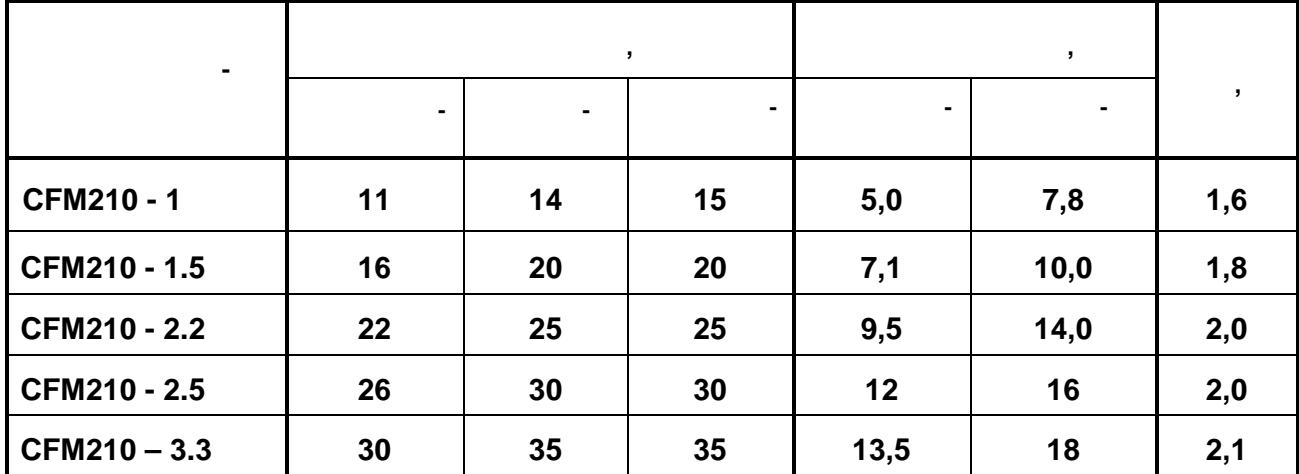

**2.** *МЕРИОД* 

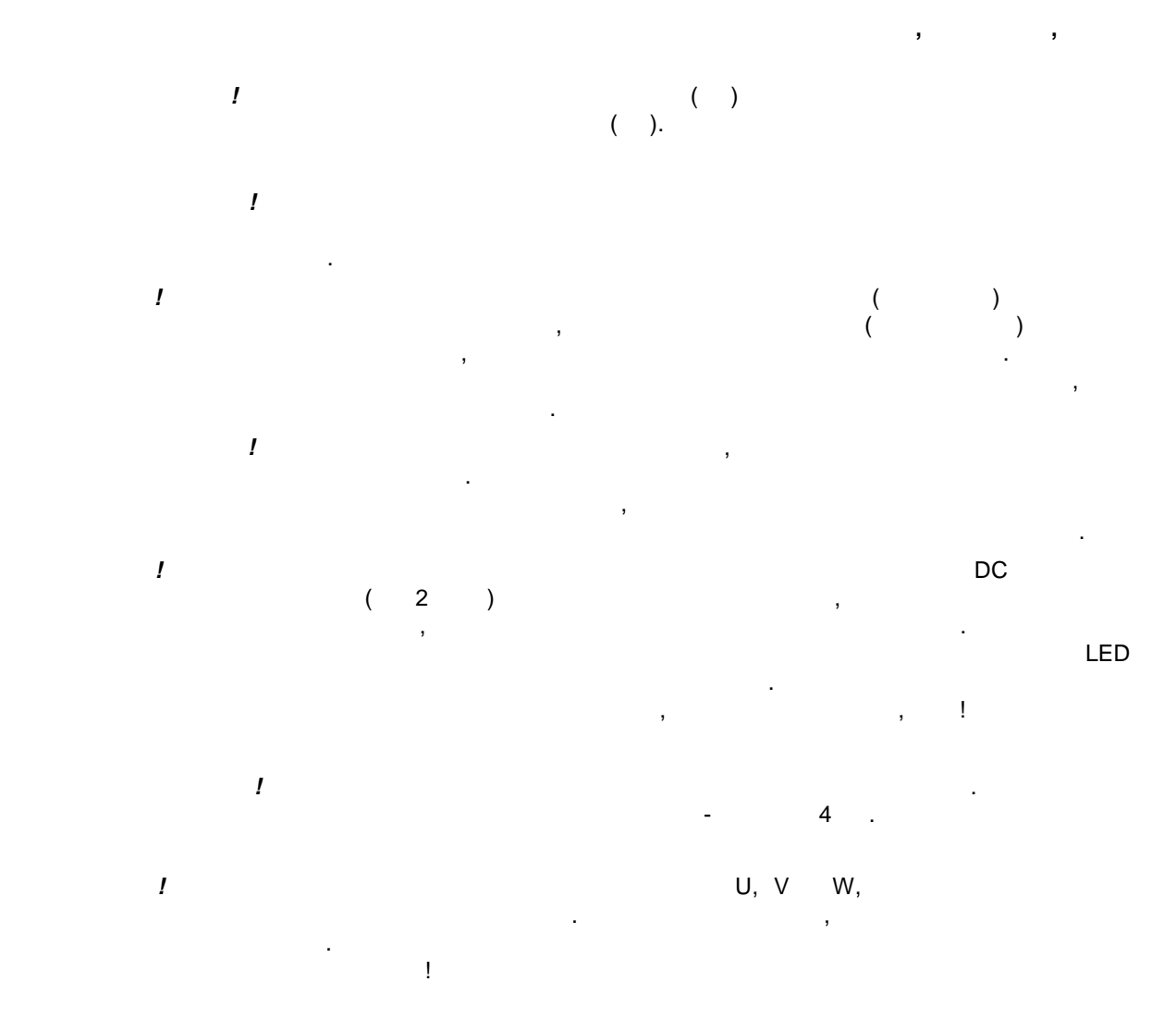

*ПРЕДОСТЕРЕЖЕНИЕ!* Радиатор ПЧ во время работы может нагреться до температуры  $70^{\circ}$ C. Не касайтесь работает работает работает работает работает работает работает работает работает работает работает работает работает работает работает работает работает работает работает работает работает работает

ожога. Не закрывайте радиатор предметами, препятствующими

свободной конвекции воздуха.

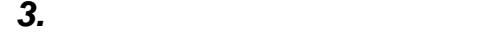

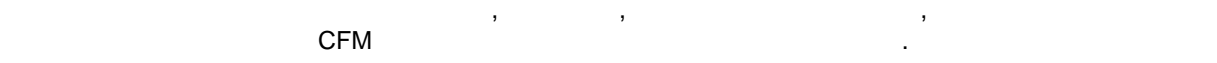

*4. <i>в* 

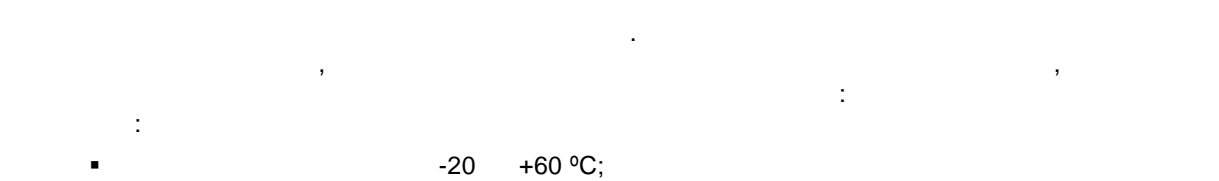

преобразователя, указанный на шильнике полученного образца, соответствует заказанной модели. Осоответствует за

Осмотрите ПЧ на предмет отсутствия повреждений. Удостоверьтесь, что номинал

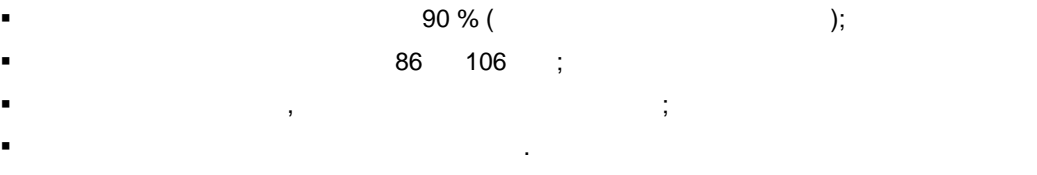

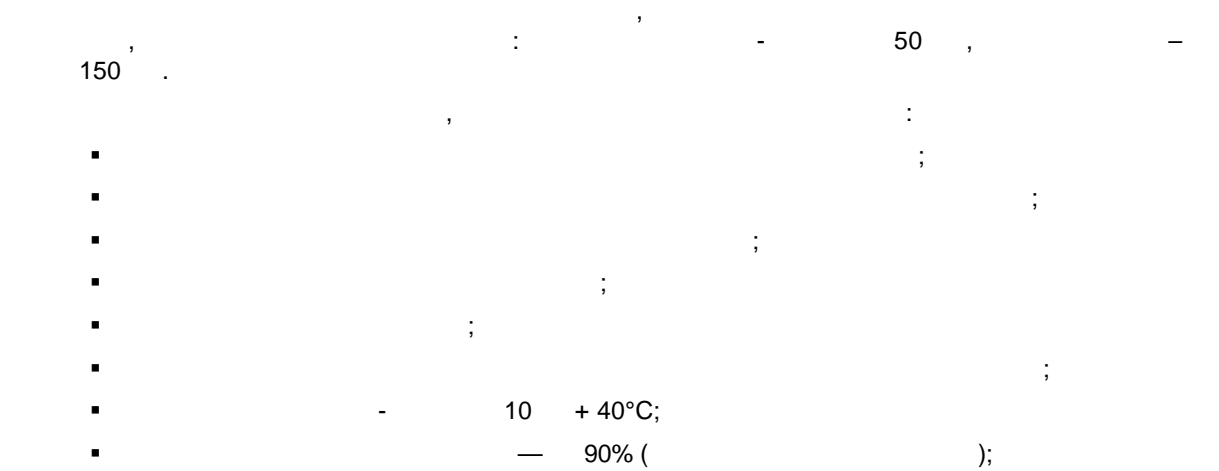

 $-86 - 106$ 

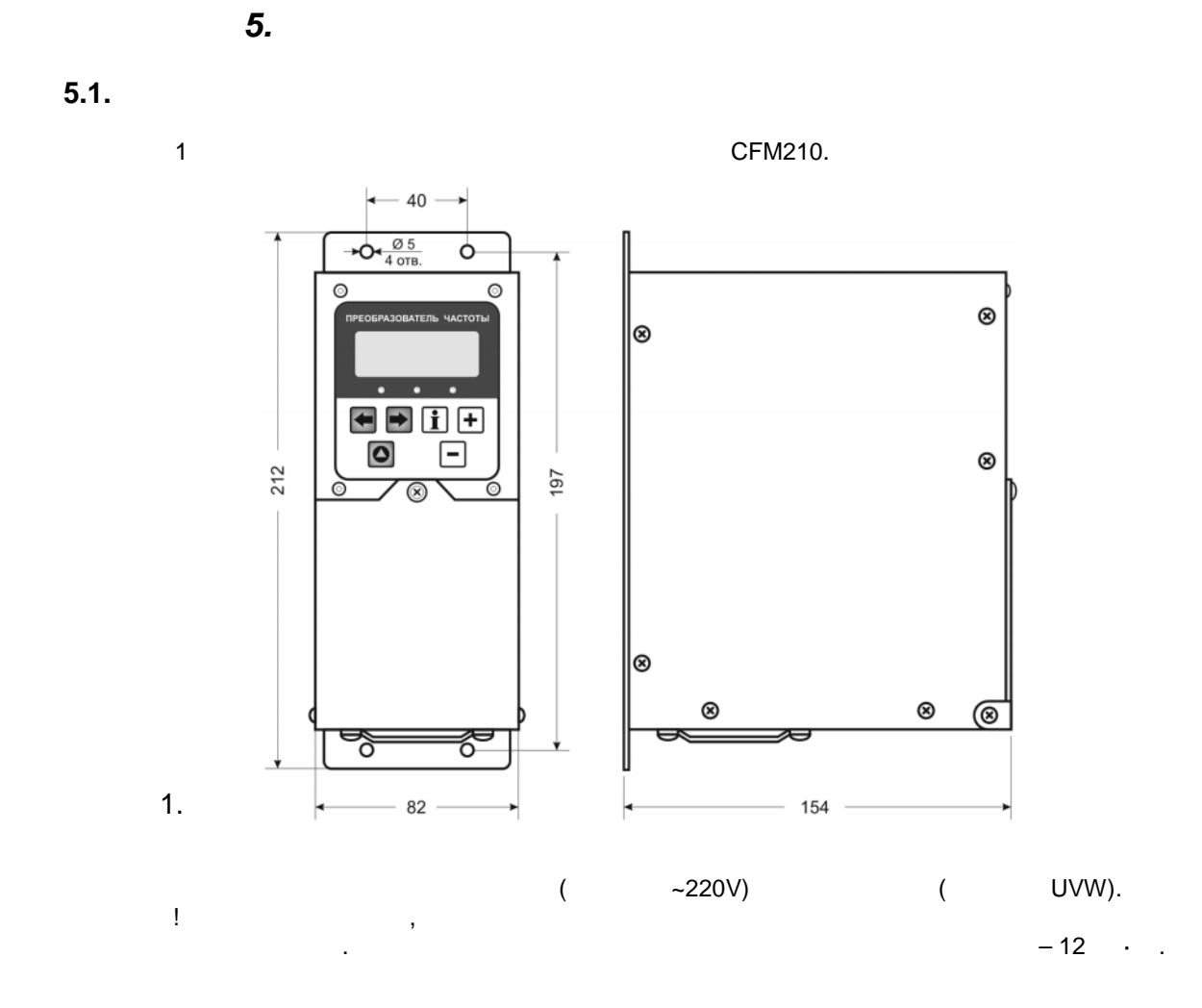

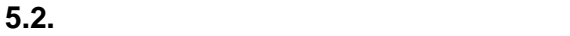

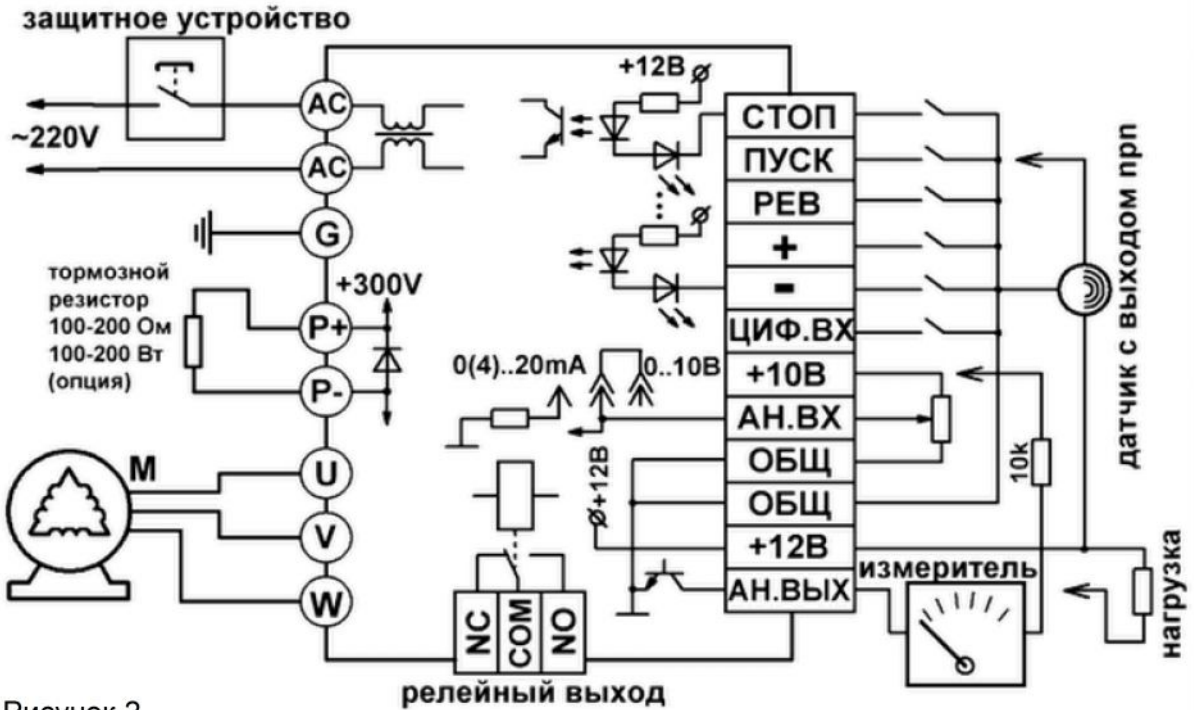

Рисунок 2.

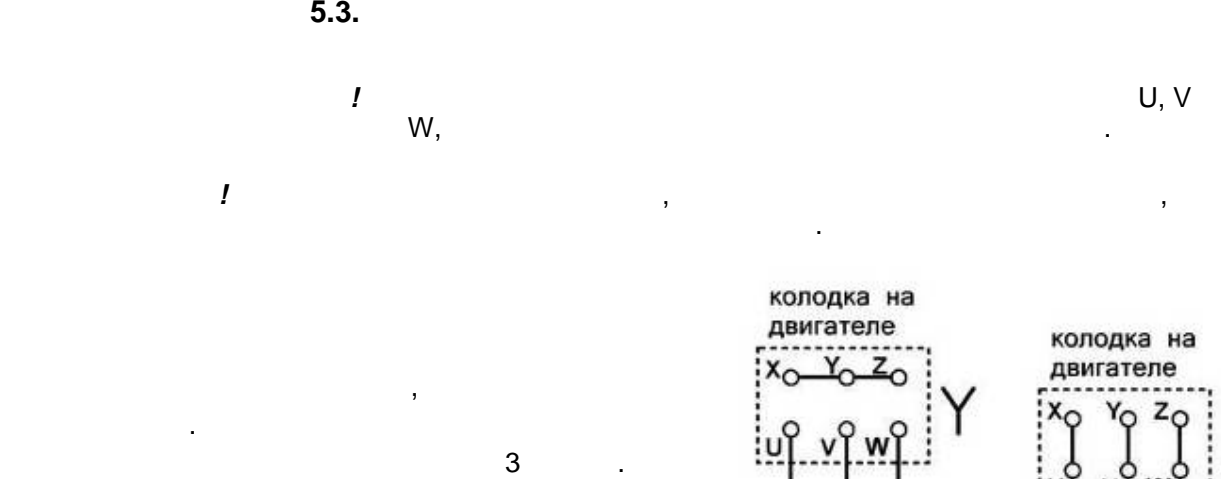

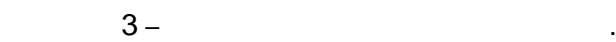

U

 $\mathbf{w}$   $\mathbf{v}$   $\mathbf{w}$   $\mathbf{w}$ <br>  $\mathbf{w}$  преобразователю

W

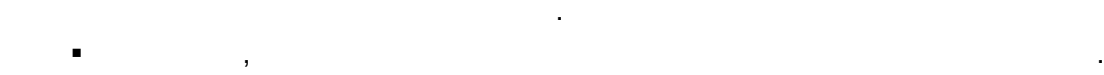

 $\frac{3}{2}$  cases 3

обмоток двигателя зв $\overline{\phantom{a}}$ двигатель может работать, но с меньшим моментом на валу. Подключение звездой не рекомендуется.

- бедитесь, что ПЧ заземлен, а сопротивление заземляющей цепи не превышает 4Ом.
- Заземление ПЧ и двигателя делайте в соответствии с требованиями действующих нормативов, а заземляющие проводники как можно короче.
- при использовании несколькования несколькования рядом, их зазвания рядом, их зазвешения рядом, их зазвешения п<br>При использовании несколькования рядом, их зазвания рядом, их зазвания рядом, их заземляющие несколькование и  $\mathbf{r}$
- не образовывались петли. Для изменения направления вращения двигателя достаточно поменять местами два провода, соединяющих двигатель с ПЧ.
- $\blacksquare$ клеммах ПЧ, при полной нагрузки действия и при полной нагрузки действия и при полной нагрузки действия и при п<br>В 1990 году в 1990 году в 1990 году в 1990 году в 1990 году в 1990 году в 1990 году в 1990 году в 1990 году в
- Не подсоединяйте и не отсоединяйте провода преобразователя при поданном напряжении питающей сети.
- $\blacksquare$ привода.
	- $\blacksquare$ подключать к преобразователю однофазный двигатель.
	- **Рекомендуется провода углом провода у глом провода у глом примерно 90°** по отношению к силовым проводам.  $\blacksquare$
	- помех (опция) и снижайте несущую частоту ШИМ. Для уменьшения токов утечки при работе на длинный кабель используйте
	- $($  ),
	- емкостные и содержащие емкости фильтры на выходе ПЧ.  $\blacksquare$  $\mathbf{z}_0$ ать защитное устройство с током отключения не менее 20 мА и временем не менее 20 мА и времене и времене и времене и времене и времене и времене 20 мА и времене и времене и времене и времене и временем и временем
		- откл $0,1$  сек, так, при более чувствительном узолитив  $0,1$ ложные срабатывания.

6

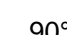

:u

U

v W

W V к преобразователю **1.** При питании трехфазного асинхронного асинхронного асинхронного двигателе меньше, а двигателе меньше, а двига чем при питании от сети. В зависимости от установленного времени разгона, пусковой ток, потребляемый приводом от сети, может не приводом от сети, может не превышать номинальный ток, но<br>В приводом от сети, может на приводом приводом приводом приводом приводом приводом приводом приводом приводом или превышать его всего в 1,5 раза. При прямом пуске асинхронного двигателя с короткозамкнутым ротором, пусковой ток больше номинального в 5-7 раз. **2.** При работе стандартного асинхронного двигателя на низкой скорости с номинальным моментом, возможен его перегрев из-за уменьшения обозможения обзития обзития об вентилятором. **3.** Стандартный двигатель (самовентилируемый двигатель может обеспечить обеспечить обеспечить обеспечить может

максимальный момент только на номинальной частоте вращения, поэтому, при двигателя.  $4.$  $\mathcal{L}$ охлаждением) или двигатели завышенной мощности.

**5.** При использовании стандартного двигателя (например, рассчитание от например, рассчитание от например, рассчитан сети 50Гц) на больших частотах, который пчитывает професора в професора в професора в професора в путешестве о<br>В професора в професора в професора в професора в професора в професора в професора в професора в професора в ограничения связанные с ресурсом подшипников и повышенной вибрации из-за остаточного дисбаланса ротора. **6.** При длинном кабеле, соединяющем ПЧ с двигателем, возможны пиковые выбросы напряжения на обмотках двигателя, которые могут привести к пробою

изоляции обмоток двигателя. Есть несколько путей решения этой проблемы: применение моторного фильтра, снижающего величину пиковых перенапряжений; использование двигателя с высоким пробивным напряжением пробивным напряжением изоляции, напряжение  $\mathbf{y}$ специально предназначенного, для работы с полупроводниковыми

преобразователями частователями частователями частователями частователями частователями частоты;<br>Преобразователями частоты;  $10 - 30$ .

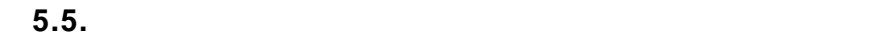

 $CFM210$  :  $1.$  $2.$  $3.$  $4.$  $5.$ 

Рассмотрим каждую из защит подробнее. **1. Превышение входного напряжения.** Работа данной защиты в первую очередь  $-$  000  $-$  000  $-$  000  $-$  000  $-$  000  $-$ – пакетника). В случае превышения в случае превышения в 270  $\,$ напряжения, увеличивая в ходной ток питания до уровня срабатывания до уровня срабатывания до уровня срабатыван<br>В сервей срабатывания до уровня срабатывания в сервей срабатывания в сервей срабатывания в сервей срабатывания устройства (пакетник ). Время срабатывания ограничителя напряжения - 20 мс. большой ток потребления от сети 220 в переменного тока. В такой ситуации, сработает ситуации, сработает ситуац

внешний предохранитель и отключит полностью преобразователь от питания.  $\epsilon$ скему), а повторно включить преобразовательно включить преобразовательно включить преобразовательно в составля<br>В преобразовательно включить преобразовательно в преобразовательно в преобразовательно в составляет преобразов **2. ащиту по потребляемому току** можно разделить ещё на два вида: **) быстродействующая** с заранее предустановленным уровнем срабатывания -

7  $($ 

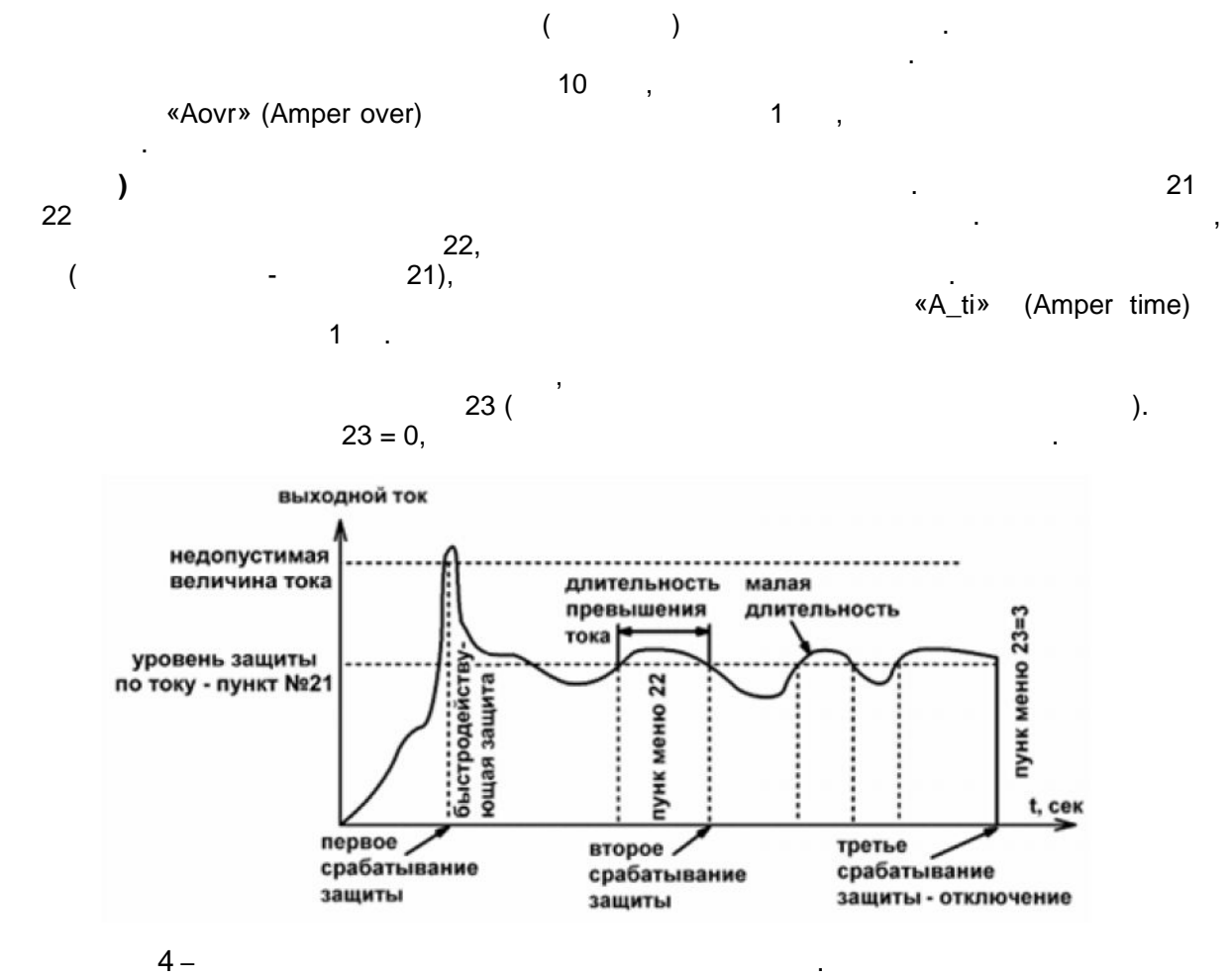

 $3-$ 

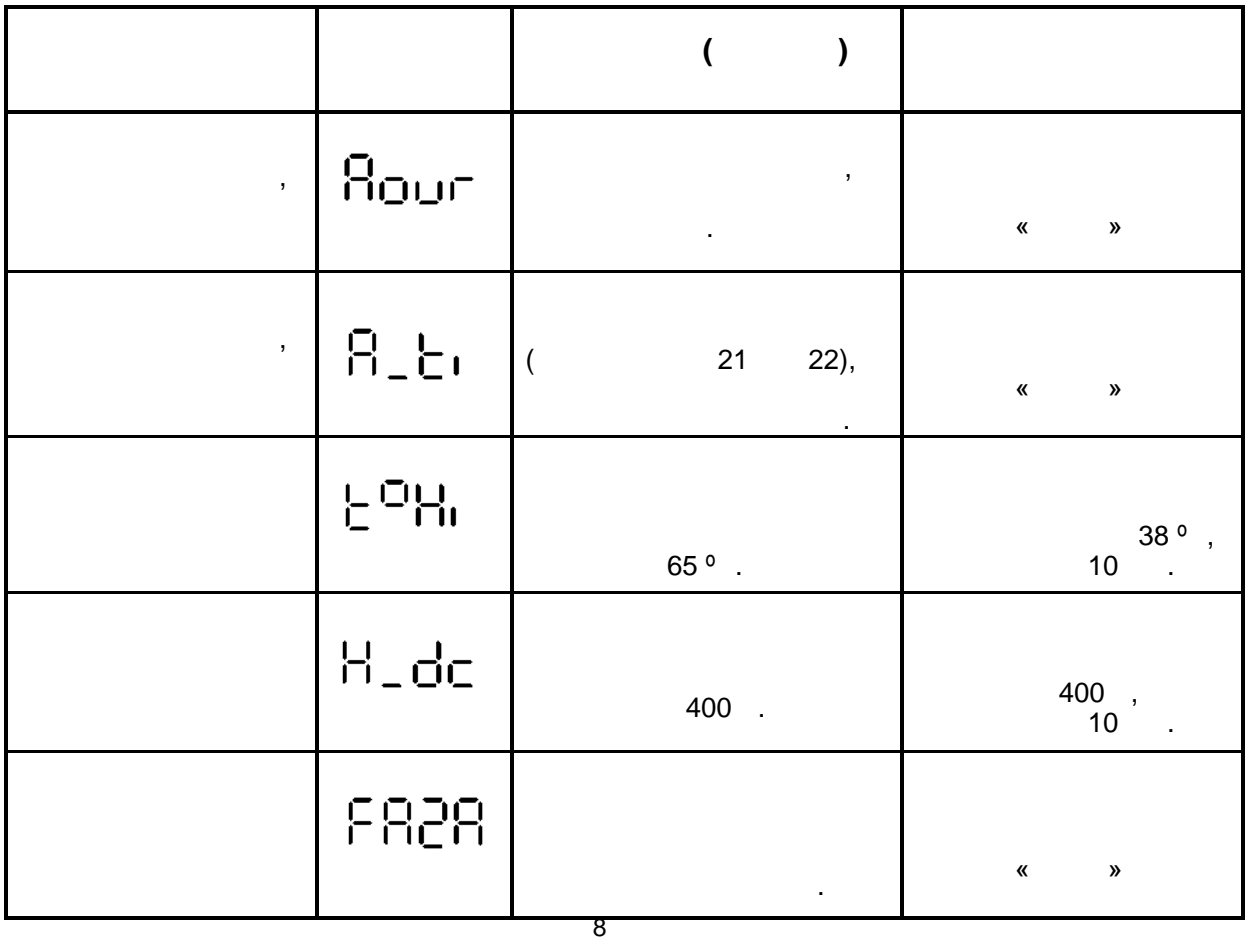

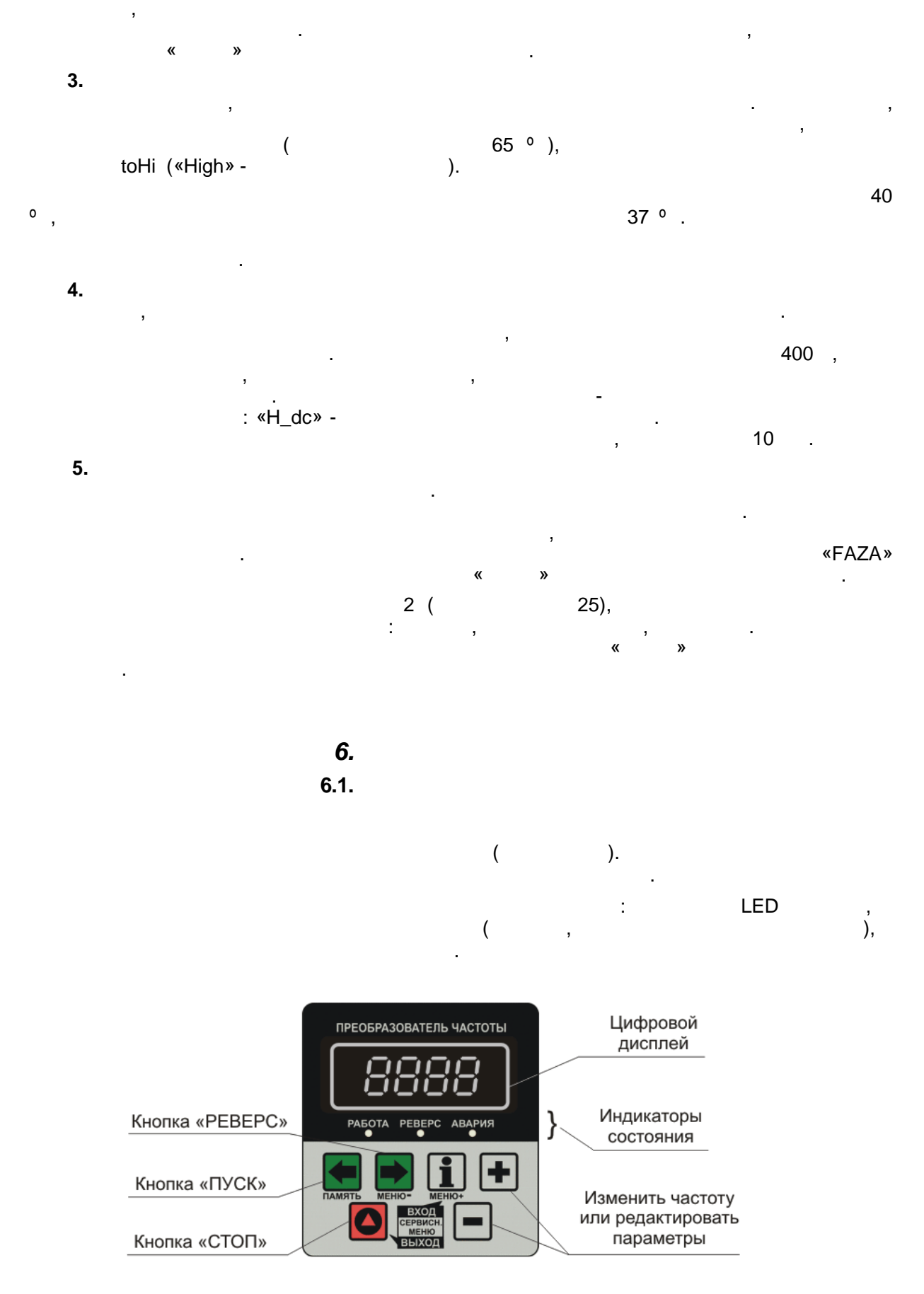

При срабатывании любой из вышепривед нных защит, кроме вывода на экран

Рисунок 6 – Передняя панель управления.

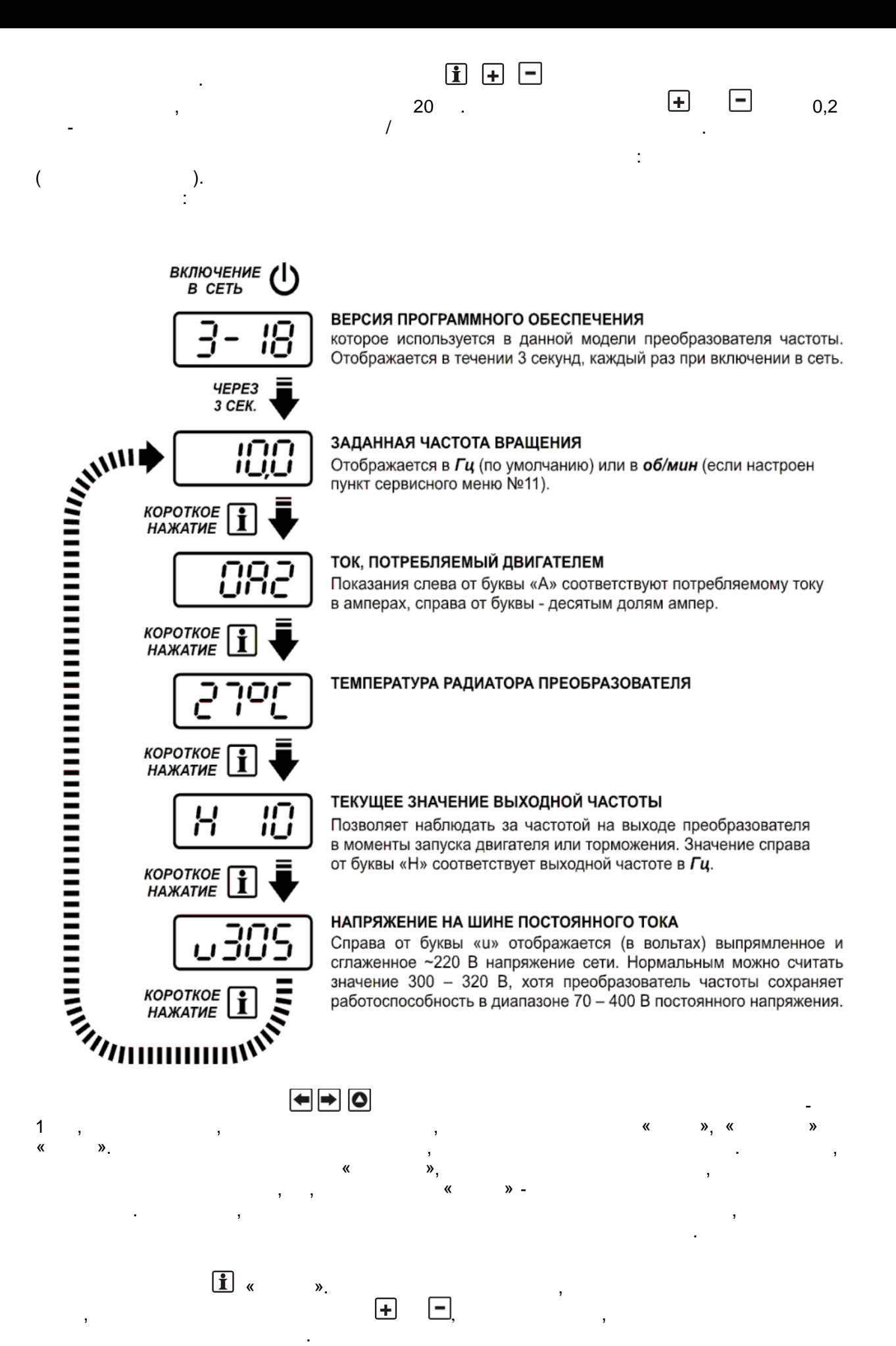

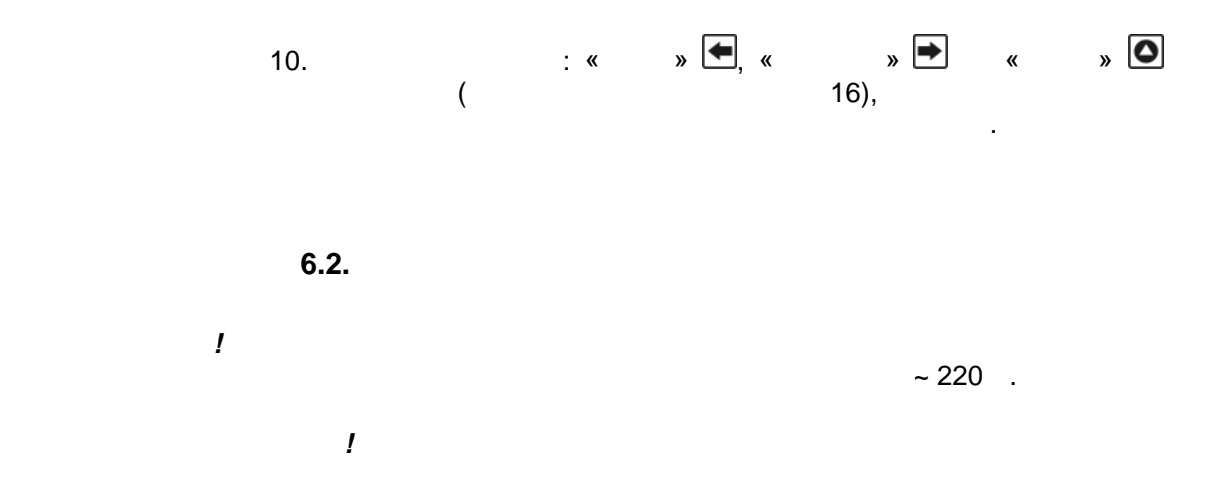

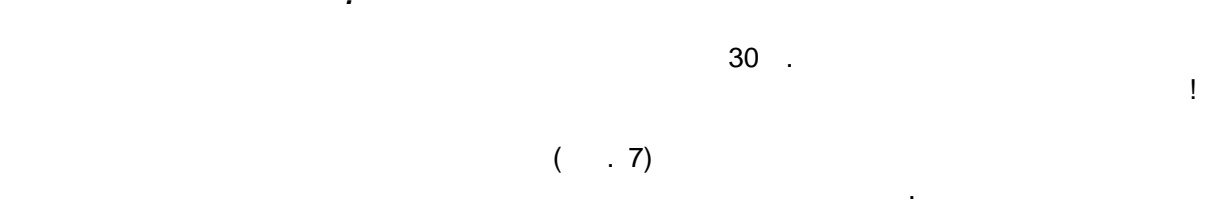

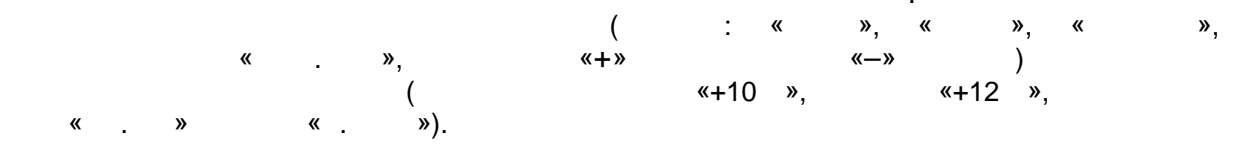

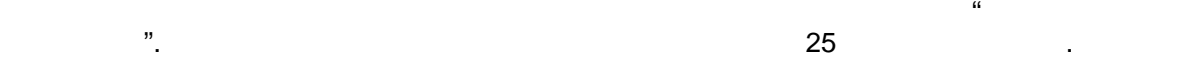

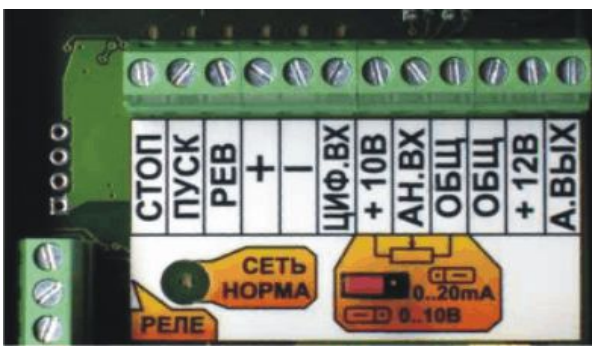

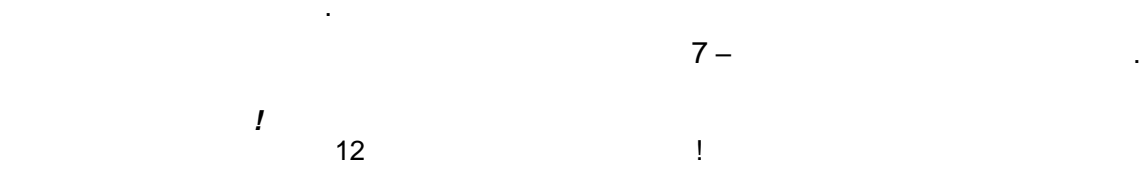

 $+10$ преобразователя, номинал

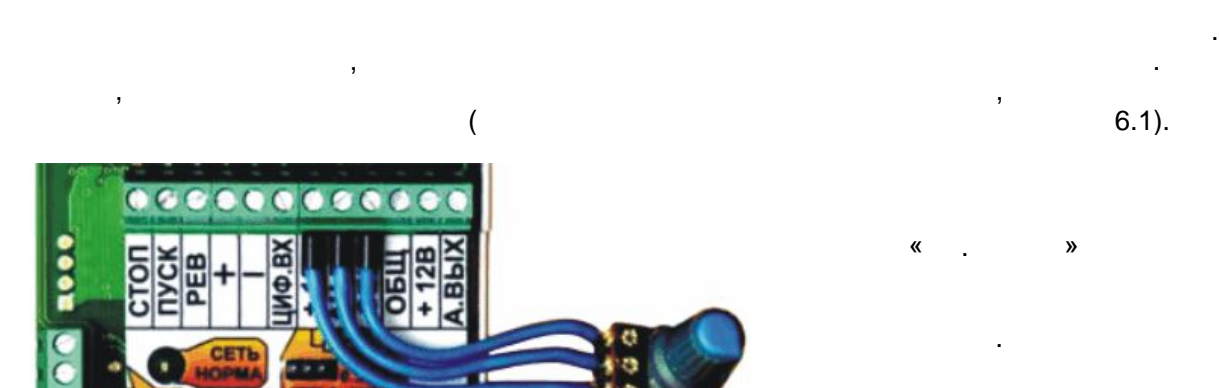

 $5 - 10$ 

11

Рисунок 8 – Подключение переменного резистора.

ě

 $\begin{array}{ccc} \textsf{\textbackslash} & \textsf{\textbackslash} & \textsf{\textbackslash} & \textsf{\textbackslash} & \textsf{\textbackslash} \ \textsf{\text{\textbackslash}} & \textsf{\textbackslash}} & \textsf{\textbackslash} & \textsf{\textbackslash} & \textsf{\textbackslash} \end{array}$ 

переключателей, которые в нажатом

 $\mathcal{R}$  and  $\mathcal{R}$  are  $\mathcal{R}$ . состояние входа отображают светодиоды –

провод. Ток управления, проходящий через

Кроме внешних кнопок, возможна работа и се при века.<br>Возможна работа и се при века и се при века и се при века и се при века и се при века и се при века и се при в  $\mathbf{y} = \mathbf{y}$ 

открытый коллекторный выход.

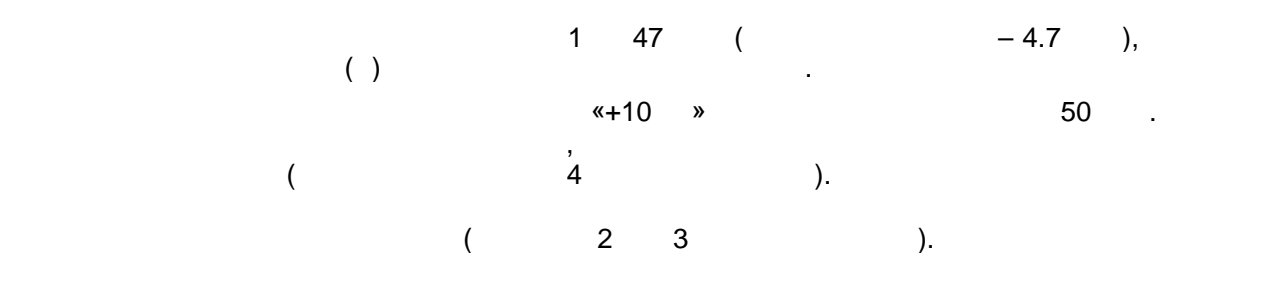

**Вариант для подсчёта метража**.

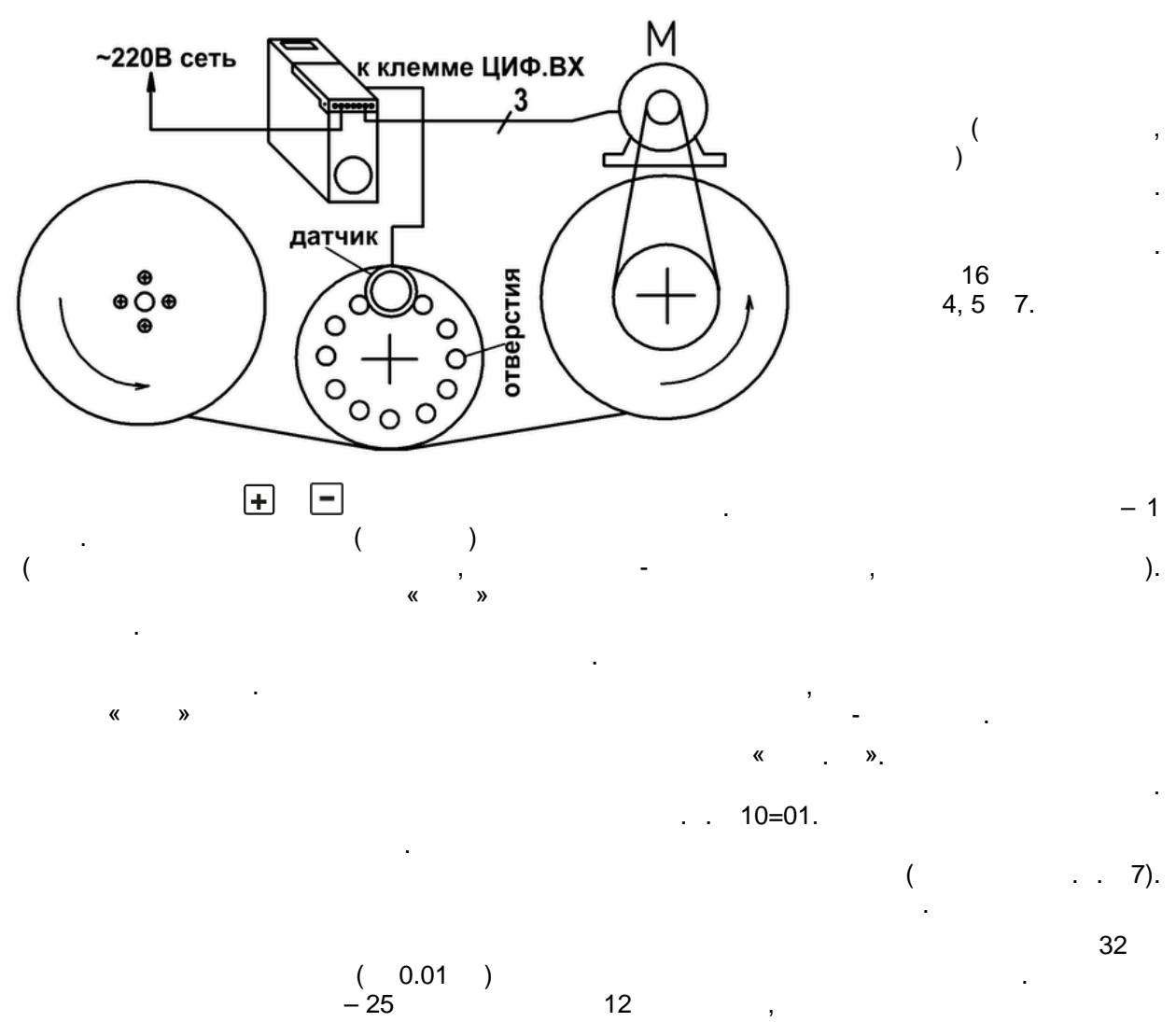

 $- 25/12 = 2,083$   $- 34$   $- 2083$ .

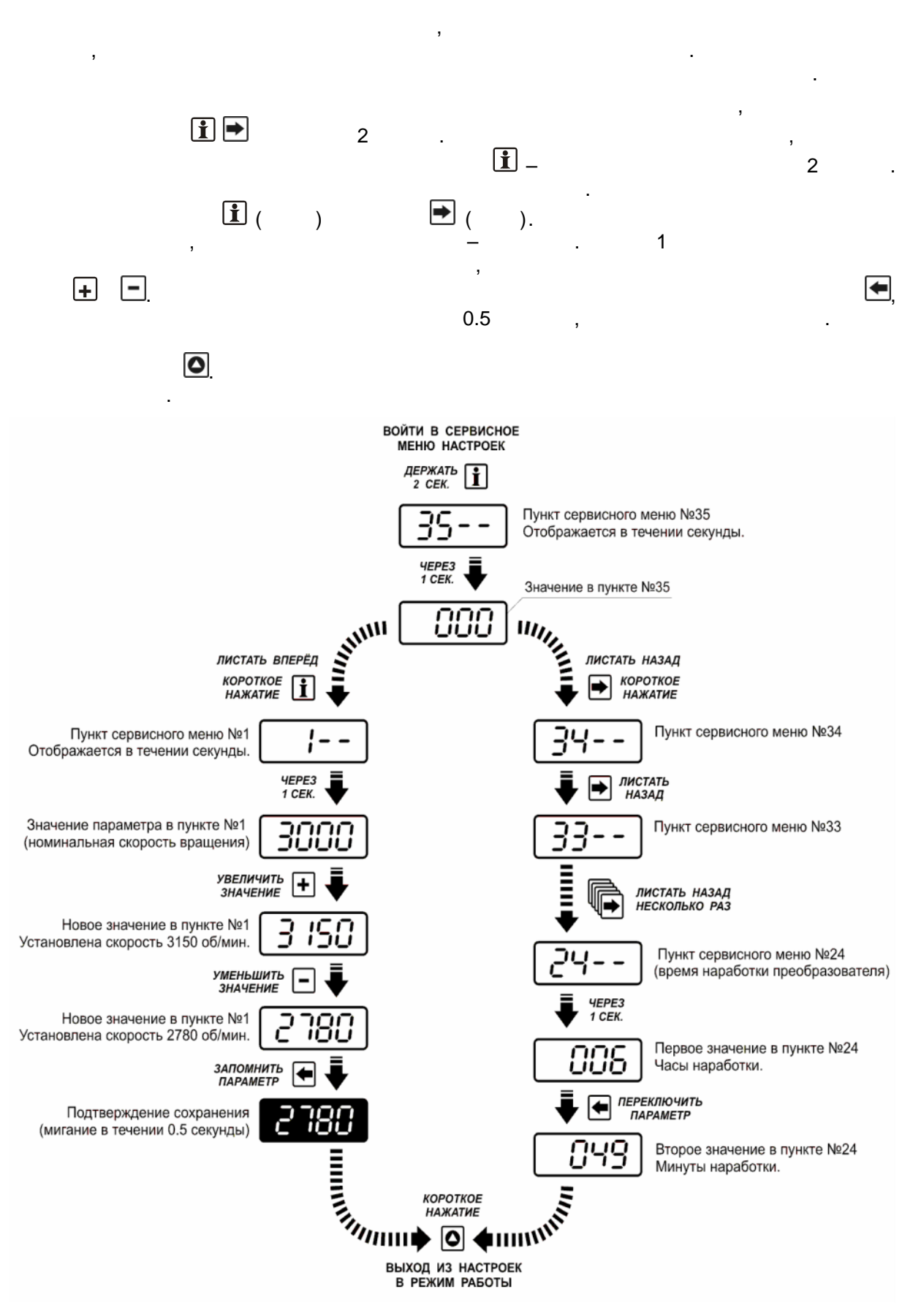

**6.3. НАСТРОЙКА ПАРАМЕТРОВ ПЕРЕД ПЕРВЫМ ЗАПУСКОМ**

Рисунок 9 – Сервисное меню преобразователя.

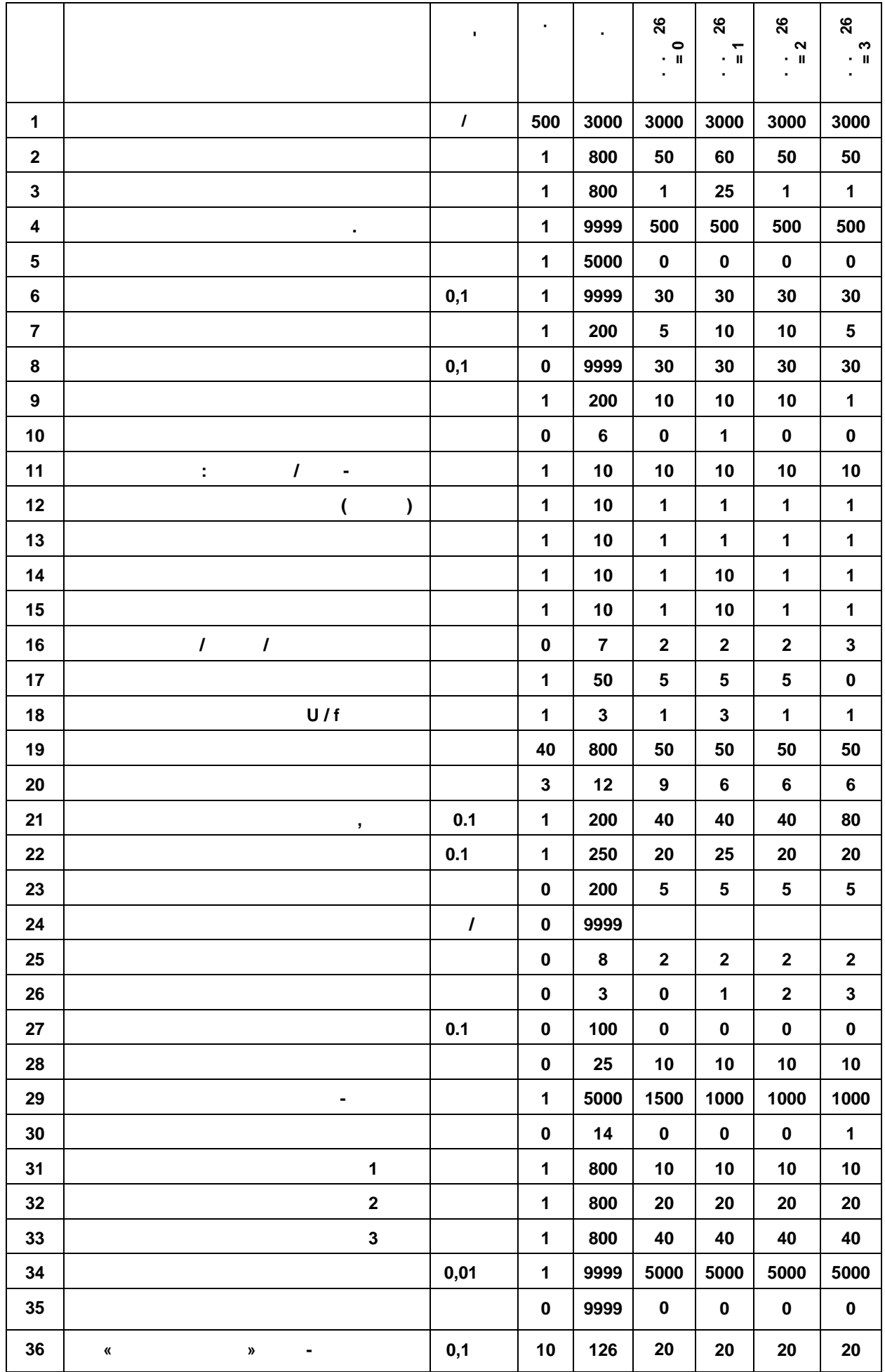

![](_page_14_Figure_0.jpeg)

![](_page_15_Figure_0.jpeg)

![](_page_16_Figure_0.jpeg)

![](_page_17_Figure_0.jpeg)

![](_page_17_Figure_1.jpeg)

нопками **+** задаётся отмеряемая длина, с точностью до 0,1м. Скорость перемотки / перемещения задаётся напряжением на аналоговом входе (либо потенциометром). Нажатием кнопки

преобразователь запускает двигательности на этой скорости, пока на этой скорости, пока на этой скорости, пока достигнет границы торможения. При этом преобразователь переходит на минимальную частоту вращения (пункт серв.меню  $($ поступать сигналы от датчика метража (выход датчика должен быть только п-р-п, или с открытым с открытым с откры ),  $34.$ длины, преобразователь остановится, преобразовательно просигнализированным писком. Преобразовательно писком. П обязательно в этом режиме должен быть выставлен производства  $1, \ldots$ 

е об аналогичен режим от общественно об аналогических режиму с тем различие задаётся не на не на не на не на н

задатчик частоты – аналоговый вход.

любое значение, а на заранее предустановленное.

![](_page_18_Figure_0.jpeg)

![](_page_18_Figure_1.jpeg)

![](_page_19_Figure_0.jpeg)

![](_page_20_Figure_0.jpeg)

При входе в данный пункт меню, вне зависимости от реальной температуры радиатора,

включается вентилятор и выключится только при смене пункта мен .

![](_page_20_Picture_237.jpeg)

**параметр 26.** Номер загруженной конфигурации и с составляет на составляет на составляет на составляет на составл

Данный параметр загружает все выше- и ниже- перечисленные пункты меню предустановленными параметрами (конфигурации). Эти предустановленные параметры заранее определены при производстве, и не могут быть изменены пользователем. Исключение составляет

![](_page_21_Figure_0.jpeg)

![](_page_21_Figure_1.jpeg)

![](_page_21_Figure_2.jpeg)

![](_page_21_Figure_3.jpeg)

![](_page_21_Figure_4.jpeg)

![](_page_21_Figure_5.jpeg)

![](_page_21_Figure_6.jpeg)

![](_page_21_Figure_7.jpeg)

![](_page_21_Figure_8.jpeg)

![](_page_21_Figure_9.jpeg)

![](_page_21_Figure_10.jpeg)

![](_page_21_Figure_11.jpeg)

![](_page_21_Figure_12.jpeg)

![](_page_22_Figure_0.jpeg)

![](_page_22_Figure_1.jpeg)

автоматизированного монтажа печатных плат.

 $-c$  принудительным общей  $(c)$ .

необходимо проводить ежемесячный осмотр и, при необходимости, описанные ниже, профилактические работы. Осмотр и профилактические работы должны выполняться квалифицированным персоналом.

## **8.1.**

Ниже приведены основные моменты, которые необходимо проконтролировать: 1. Нормально ли работает двигательно ли работает двигательно звуки, че в этом продължавательно на грези, в это<br>Нагревите нагревите нагревите на грези нагревите на грези на грези на грези на грези на грези на грези на грез  $LED \t.$ .  $2.$ (температура, влажность, загрязненность воздуха, условия охлаждения и т. п.).

3. Находится ли напряжение сети в допустимых пределах - измерением вольтических пределах - измерением вольтических пределах - измерением вольтических пределах - измерением вольтических пределах - измерением вольтметром.

## $8.2.$

Внимание. Перед проведением профилактических работ рекомендуется отключить сетевое напряжение, после после после после после после после после после после после после после после после полного разряда конденсаторов преобразователя. 1.  $\blacksquare$ управления, при необходимости затяните их, соблюдая необходимое усилие. 2.  $\blacksquare$  $3.$ 4. Если преобразовательное время не включался не включался не режименное время не режименности преобходимо не<br>В преобходимо не режименности преобходимо не режименности преобходимо не режименности преобходимо не режименно способностей. 5. Очистите от пыли от пыли и загрязнений (пропылесостье) радиатор, панель управление для  $\mathcal{S}$ другие места преобразователя. Помните, что пыль и грязь могут укоротить жизнь преобразователя или

привести к его отказу.

**9**. **1** 

при соблюдении потребителем условий транспортировки, хранения, монтажа, и эксплуатации. Гарантийный срок эксплуатации 24 месяца с дня продажи.

заводской номер <mark>— \_\_\_\_\_\_\_\_\_\_\_\_\_\_\_</mark> соответствует техническим условиям и признановким условиям и признановким усл<br>В техническим условиям и признановким условиям и признановким условиям и признановким условиям и признановк

*10***. Связанные область область область область с приема с связанные область с приема с связанные область с при** 

годным к эксплуатации.

СFM 210

М. Н. Дата продажи до название в серверото на продажи до название на серверото на серверото на серверото на се<br>Постојата на селото на селото на селото на селото на селото на селото на селото на селото на селото на селото

Подпись ответственных лиц.